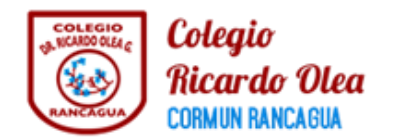

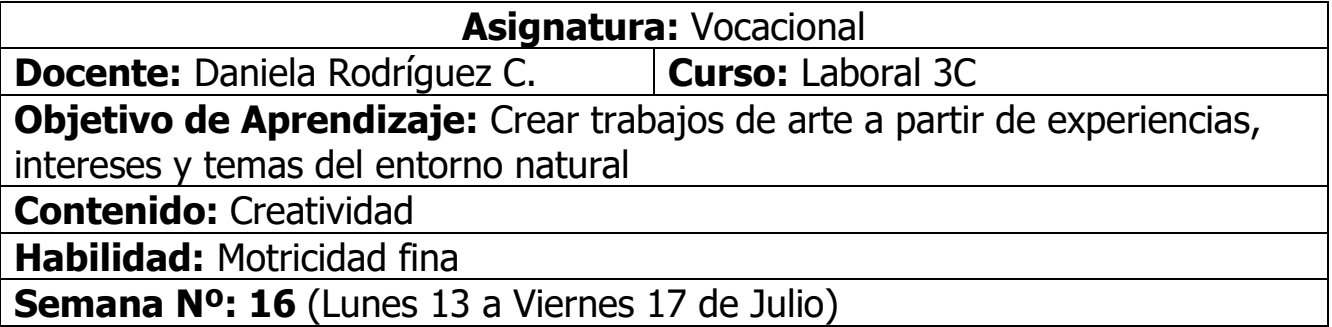

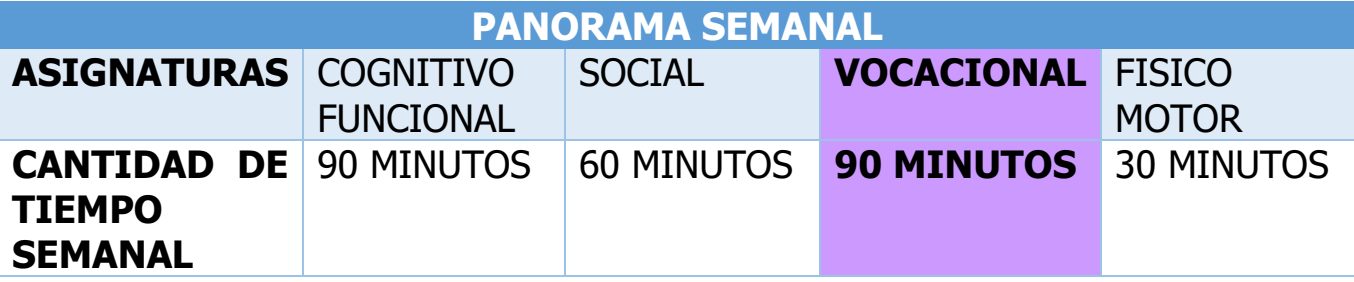

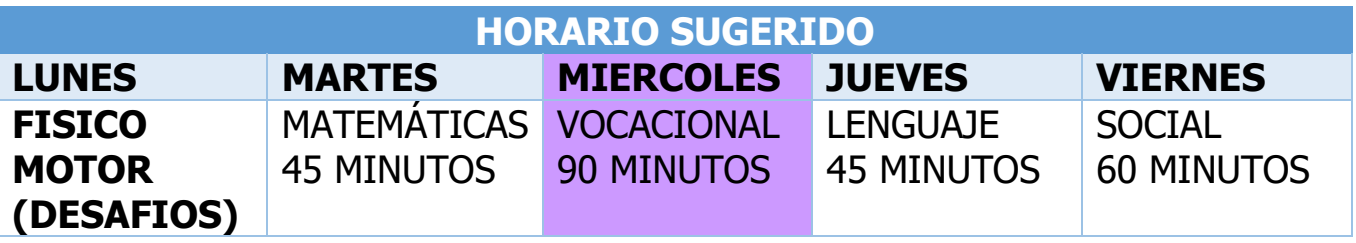

En primer lugar hoy trabajarán con su creatividad, realizarán una huevera con material reciclado

Te dejo el link **aquí https://youtu.be/PfpqNjOxwm0**

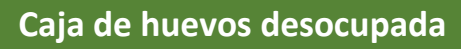

**MATERIALES** 

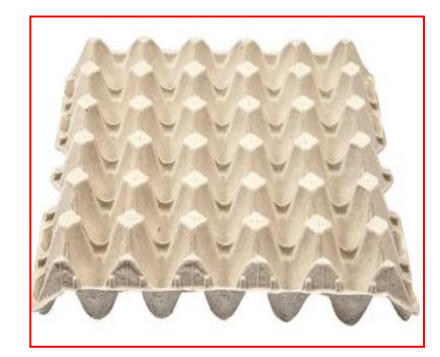

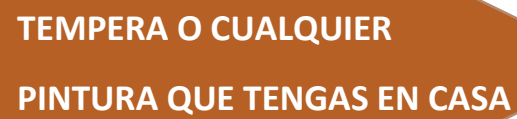

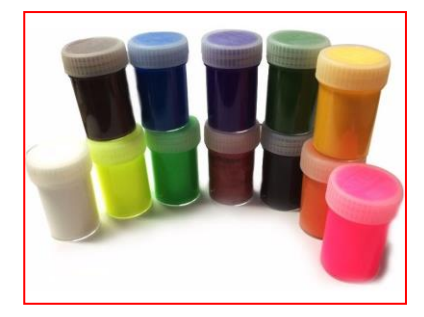

PINCEL (SI NO CUENTAS CON **UNO PUEDES HACERLO CON TUS DEDOS** 

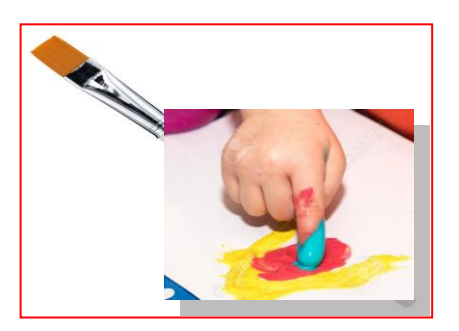

Pegamento

Una vez que hayas reunido todos los materiales podrás ver el video demostrativo donde ira el paso a paso para confeccionar tu macetero reciclado.

Puedes hacer click aquí

https://youtu.be/nxIjGeB-E1g

Para finalizar , después que dejaste todo limpio y ordenado comenta con tus padres como te pareció la actividad, te gustó realizarla, fue fácil para ti, o difícil, lograste terminarla, etc.

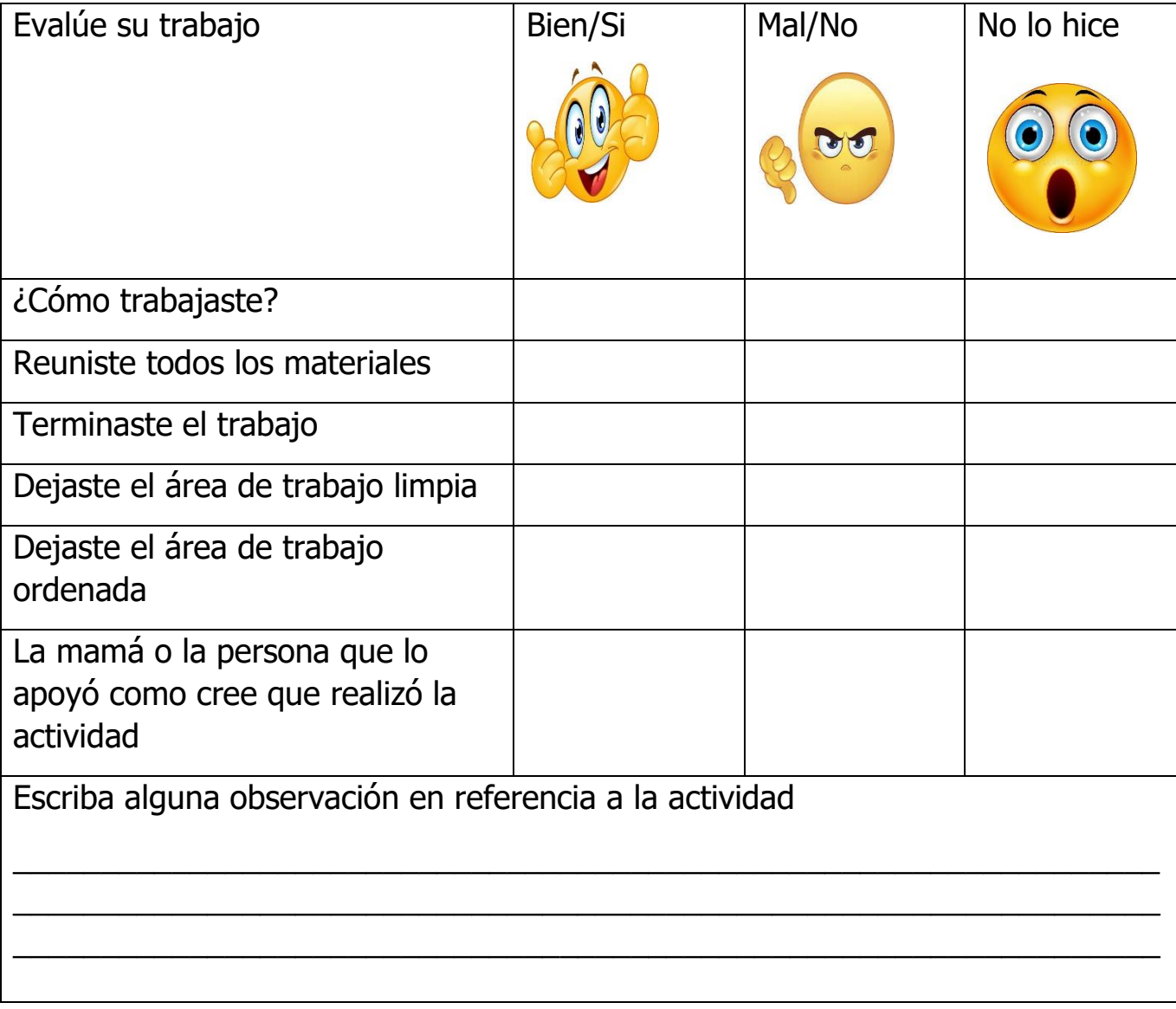

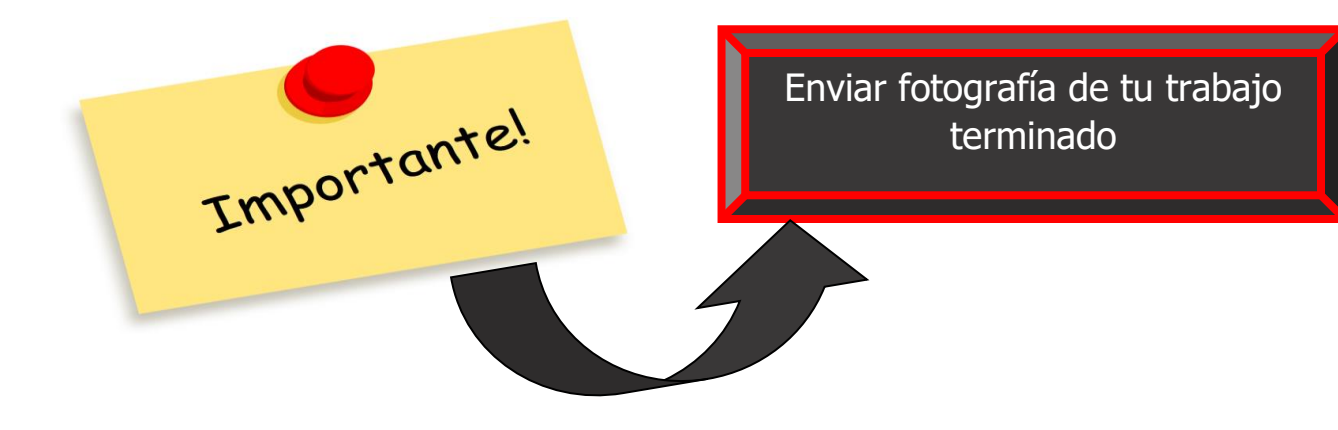